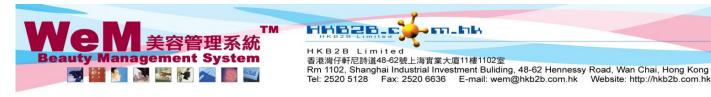

### **Booking search**

Booking search can be found at Booking > Search

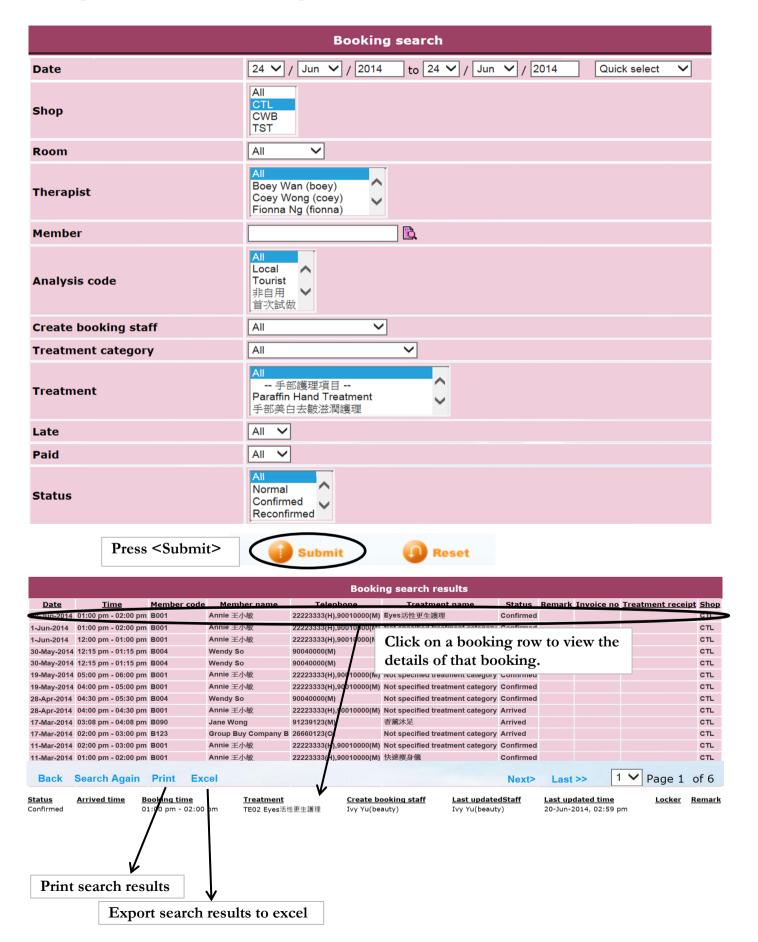

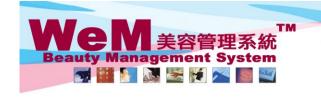

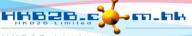

HKB2B Limited

香港灣仔軒尼詩道48-62號上海實業大廈11樓1102室 Rm 1102, Shanghai Industrial Investment Buliding, 48-62 Hennessy Road, Wan Chai, Hong Kong Tel: 2520 5128 Fax: 2520 6636 E-mail: wem@hkb2b.com.hk Website: http://hkb2b.com.hk

# **Booking search setup**

Booking > Search > Setup

### Booking search criteria field

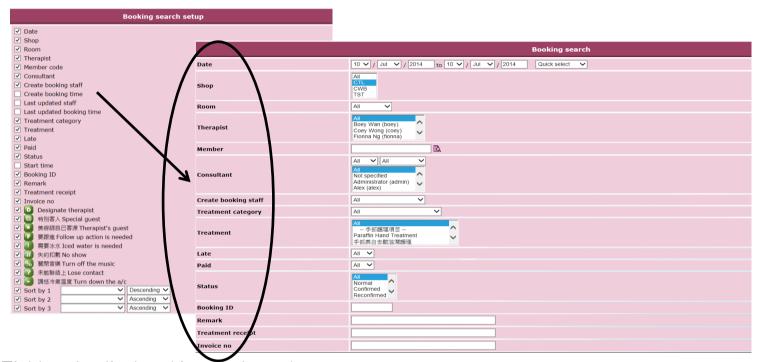

### Fields to be displayed in search results

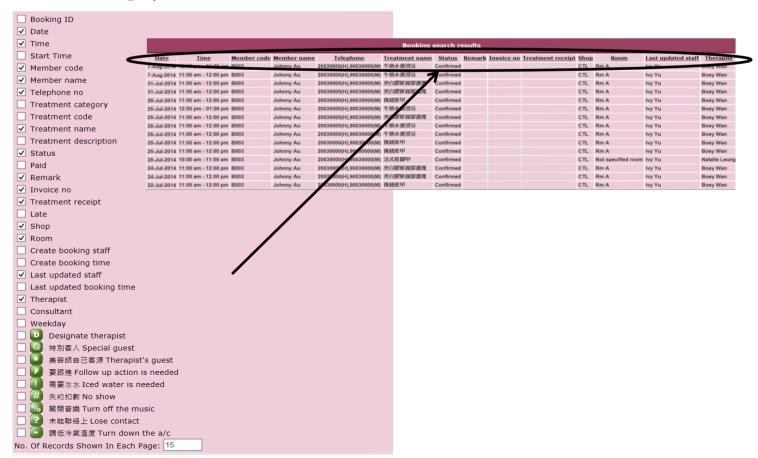

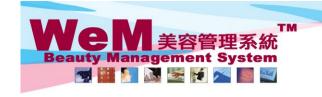

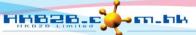

香港灣仔軒尼詩道48-62號上海實業大廈11樓1102室 Rm 1102, Shanghai Industrial Investment Buliding, 48-62 Hennessy Road, Wan Chai, Hong Kong Tel: 2520 5128 Fax: 2520 6636 E-mail: wem@hkb2b.com.hk Website: http://hkb2b.com.hk

# Information Shown In Booking Details

未能聯絡上 Lose contact

調低冷氣溫度 Turn down the a/c

| [ |          | Date                      |                            |                                                                |                                  |                                               |                                                      |                                                                                   |                            |                           |                           |                              |               |
|---|----------|---------------------------|----------------------------|----------------------------------------------------------------|----------------------------------|-----------------------------------------------|------------------------------------------------------|-----------------------------------------------------------------------------------|----------------------------|---------------------------|---------------------------|------------------------------|---------------|
| [ |          | Shop                      | ing governments            |                                                                |                                  |                                               |                                                      |                                                                                   |                            |                           |                           |                              |               |
|   |          | Room                      | <u>Date</u><br>20-Jun-2014 | <u>Time</u><br>01:00 pm - 02:00 p                              |                                  | Member name<br>Annie 王小敏                      | <u>Telephone</u><br>22223333(H),90010000(N           | ting search results <u>Treatment name</u> (f) Eyes活性更生讓理                          | <u>Status</u><br>Confirmed |                           | Invoice no                | Treatment receip             | t Shop        |
| Γ | _        | Theranist                 | 1-Jun-2014                 | 01:00 pm - 02:00 p<br>12:00 pm - 01:00 p                       | m B001                           | Annie 王小敏<br>Annie 王小敏                        | 22223333(H),90010000(N                               | Not specified treatment category     Not specified treatment category             | Confirmed                  |                           |                           |                              | CTL           |
| ſ | =        |                           | 30-May-2014                | 12:15 pm - 01:15 p<br>12:15 pm - 01:15 p<br>05:00 pm - 06:00 p | m B004                           | Wendy So<br>Wendy So<br>Annie 王小敏             | 90040000(M)<br>90040000(M)<br>22223333(H),90010000(N | 微針療法<br>微針療法<br>//) Not specified treatment category                              | Confirmed<br>Confirmed     |                           |                           |                              | CTL<br>CTL    |
|   | =        |                           | 28-Apr-2014                | 04:00 pm - 05:00 p<br>04:30 pm - 05:30 p                       | m B004                           | Annie 王小敏<br>Wendy So                         | 90040000(M)                                          | Not specified treatment category                                                  | Confirmed                  |                           |                           |                              | CTL           |
| L | 4        |                           | 17-Mar-2014                | 04:00 pm - 04:30 p<br>03:08 pm - 04:08 p<br>02:00 pm - 03:00 p | m B090                           | Annie 王小敏<br>Jane Wong<br>Group Buy Company E | 91239123(M)                                          | //i) Not specified treatment category<br>香黛沐足<br>Not specified treatment category | Arrived                    |                           |                           |                              | CTL<br>CTL    |
| L | 4        | J .                       | 11-Mar-2014                | 02:00 pm - 03:00 p<br>01:00 pm - 02:00 p                       | m B001                           | Annie 王小敏<br>Annie 王小敏                        | 22223333(H),90010000(N                               |                                                                                   | Confirmed                  |                           |                           |                              | CTL           |
| L |          | Consultant                | 5-Mar-2014                 | 10:00 am - 11:00 a<br>09:30 am - 10:30 a                       | m P004                           | Annie 王小敏<br>Wendy 50                         | 22223333(H),90010000(N                               | 省黑沙疋                                                                              | Confirmed                  |                           |                           |                              | CTL           |
|   | <b>✓</b> | Treatment Code            | <u>Status</u><br>Confirmed | Arrived time                                                   | Booking time<br>01:00 pm - 02:00 | Treatment<br>pm TE02 Eyes活                    | <u>Create</u><br>性更生護理 Ivy Yu(I                      | booking staff Last update beauty) Ivy Yu(beau                                     | <b>edStaff</b><br>ty)      | <u>Last up</u><br>20-Jun- | dated time<br>2014, 02:59 | <u>Locker</u> <u>I</u><br>om | <u>Remark</u> |
| [ | <b>✓</b> | Treatment Name            |                            |                                                                |                                  |                                               | 7                                                    |                                                                                   |                            |                           |                           |                              |               |
| [ |          | Treatment Description     |                            |                                                                |                                  |                                               |                                                      |                                                                                   |                            |                           |                           |                              |               |
| [ | <b>✓</b> | Create booking staff      |                            |                                                                |                                  |                                               |                                                      |                                                                                   |                            |                           |                           |                              |               |
| [ |          | Create booking time       |                            |                                                                |                                  |                                               |                                                      |                                                                                   |                            |                           |                           |                              |               |
| [ | <b>✓</b> | Last updated staff        |                            |                                                                |                                  |                                               |                                                      |                                                                                   |                            |                           |                           |                              |               |
|   | <b>✓</b> | Last updated booking      |                            |                                                                |                                  |                                               |                                                      |                                                                                   |                            |                           |                           |                              |               |
| [ |          | Telephone Number          |                            |                                                                |                                  |                                               |                                                      |                                                                                   |                            |                           |                           |                              |               |
| [ |          | Booking ID                |                            |                                                                |                                  |                                               |                                                      |                                                                                   |                            |                           |                           |                              |               |
| [ | <b>✓</b> | Booking Time              |                            |                                                                |                                  |                                               |                                                      |                                                                                   |                            |                           |                           |                              |               |
| [ | <b>✓</b> | Locker                    |                            |                                                                |                                  |                                               |                                                      |                                                                                   |                            |                           |                           |                              |               |
| [ | <b>✓</b> | Remarks                   |                            |                                                                |                                  |                                               |                                                      |                                                                                   |                            |                           |                           |                              |               |
| [ | <b>✓</b> | Designate therap          |                            |                                                                |                                  |                                               |                                                      |                                                                                   |                            |                           |                           |                              |               |
| [ | <b>✓</b> | 特別客人 Special g            |                            |                                                                |                                  |                                               |                                                      |                                                                                   |                            |                           |                           |                              |               |
| ſ | <b>✓</b> | 美容師自己客源 Therapist's guest |                            |                                                                |                                  |                                               |                                                      |                                                                                   |                            |                           |                           |                              |               |
| Γ | <b>✓</b> | 要跟進 Follow up a           |                            |                                                                |                                  |                                               |                                                      |                                                                                   |                            |                           |                           |                              |               |
| Г | <u></u>  | 需要冰水 Iced wat             |                            |                                                                |                                  |                                               |                                                      |                                                                                   |                            |                           |                           |                              |               |
|   | · ·      | # 失約扣數 No show            |                            |                                                                |                                  |                                               |                                                      |                                                                                   |                            |                           |                           |                              |               |
| L | <b>*</b> |                           |                            |                                                                |                                  |                                               |                                                      |                                                                                   |                            |                           |                           |                              |               |
| L | <b>✓</b> | I 關閉音樂 Turn off           |                            |                                                                |                                  |                                               |                                                      |                                                                                   |                            |                           |                           |                              |               |